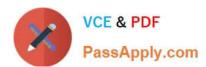

# 1Z0-333<sup>Q&As</sup>

Oracle Financials Cloud: General Ledger 2016 Certified Implementation

## Pass Oracle 1Z0-333 Exam with 100% Guarantee

Free Download Real Questions & Answers PDF and VCE file from:

https://www.passapply.com/1z0-333.html

100% Passing Guarantee 100% Money Back Assurance

Following Questions and Answers are all new published by Oracle
Official Exam Center

- Instant Download After Purchase
- 100% Money Back Guarantee
- 365 Days Free Update
- 800,000+ Satisfied Customers

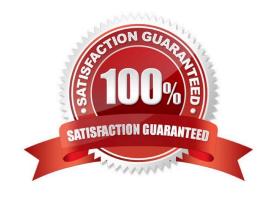

## https://www.passapply.com/1z0-333.html 2021 Latest passapply 1Z0-333 PDF and VCE dumps Download

#### **QUESTION 1**

Alter submitting the journal for approval, you realize that the department value in the journal incorrect. How do you correct the value?

- A. Delete the journal and create a new journal.
- B. Update the journal through workflow
- C. Click the Withdraw Approval button in the Edit Journals page and edit the journal.
- D. Reverse the journal and create a new one.

Correct Answer: B

#### **QUESTION 2**

You are implementing Segment Value Security rules. Which two statements are true?

- A. You can use hierarchies to define rules.
- B. The Segment Value Security rules do not take effect until you assign the rules to users and products.
- C. When you enable Segment Value Security on a segment, users will not be able to access any values until you grant access to users and products.
- D. When you enable or disable Segment Value Security, you do not need to redeploy your chart of accounts.

Correct Answer: AC

#### **QUESTION 3**

Your company wants to change the Cumulative Translation Adjustment (CTA) account to record gains/losses from varying currency rates. What steps must you perform to achieve this objective without causing data corruption?

- A. Purge all translated balances, change the CTA account in the Ledger page, and rerun Translation for all periods required.
- B. Open the Ledgers page and update the CTA account and then rerun Translation for all periods required. The system will automatically update the translated balances.
- C. Query the Translation journals and delete all of them, then change the CTA account in the Ledger page, and rerun Translation for all periods required.
- D. Define a new ledger and accounting configuration. The CTA account cannot be updated after the ledger has been in use.

Correct Answer: B

Reference: h p://docs.oracle.com/cd/E15586\_01/fusionapps.1111/e20375/F350915AN25358.htm

## https://www.passapply.com/1z0-333.html 2021 Latest passapply 1Z0-333 PDF and VCE dumps Download

#### **QUESTION 4**

Which three objectives must be considered when designing the chart of accounts?

- A. Effectively manage an organization\\'s financial business.
- B. Consider implementing a single, global chart of accounts
- C. Anticipate growth and maintenance needs as organizational changes occur.
- D. Limit the number of segments to those you need today to reduce data entry.
- E. Try to use all 30 segments and 25 characters per segment because you cannot change It later.

Correct Answer: ABC

#### **QUESTION 5**

Your customer has enabled budgetary and encumbrance controls at the requisition level. You have a purchase order for \$1,000 USD, which is fully reserved and has one invoice for \$600 USD. When the purchase order is matched through

the final match process, the purchase order is closed for further invoicing.

What happens to the remaining \$400 USD?

- A. Invoice type will have less funds available by \$400 USD.
- B. Manual encumbrance journal needs to be entered In General Ledger to release the budget amount of \$400 USD.
- C. Only obligation type will have \$400 USD funds available.
- D. \$400 USD will be added back to available funds
- E. \$400USD will be expired and not available for use.

Correct Answer: A

## **QUESTION 6**

Before implementing Fusion Financials, your customer used to manually reconcile their intercompany payables and receivables accounts. What is a more automated approach to do this?

- A. Run the BI Publisher reports called Intercompany Transaction Summary and Account Details to automatic ally reconcile intercompany balances.
- B. Create a query using Oracle Transactional Business Intelligence (OTBI) that will match the intercompany payables and receivables balances.
- C. Run the Intercompany Reconciliation report, which shows pairs of intercompany receivables and payables accounts that are out of balance.

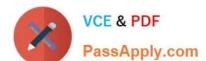

## https://www.passapply.com/1z0-333.html

2021 Latest passapply 1Z0-333 PDF and VCE dumps Download

D. In Fusion Financials, you must manually reconcile your intercompany account balances.

E. Use Oracle Hyperion Close Manager to automatically reconcile intercompany account balances.

Correct Answer: B

#### **QUESTION 7**

Which statement is true when creating an Implementation Project for Financials Cloud?

- A. The Implementation Project is preconfigured and cannot be deleted or changed.
- B. Plan your implementation project carefully because you cannot delete it or make changes later.
- C. You must select the Offering "Financials," and each individual product or option to perform the setup for each product in Financials Cloud.
- D. Selecting the Offering "Financials," automatically allows you to perform the setup for all Financials Cloud products.
- E. You only need to make the project name unique, then you can perform the setup for any product family, such as Financials, Procurement, Human Capital Management and Supply Cham Management.

Correct Answer: C

#### **QUESTION 8**

Your customer wants to create fully balanced balance sheets for the Company, Line of Business, and product segments for both financial and management reporting. What is Oracle\\'s suggested best practice for doing this?

- A. Create a segment that acts as the primary balancing segment and create values that represent a concatenation of all three business dimensions.
- B. Use account hierarchies to create different hierarchies for different purposes and use those hierarchies for reporting.
- C. Create three segments and qualify them as the primary balancing segment, second, and third balancing segments, respectively.
- D. Create two segments where the first segment represents the concatenation of Company and Line of Business, and then enable secondary tracking for the Product Segment.

Correct Answer: C

#### **QUESTION 9**

You already ran Translation, but a last-minute adjusting journal entry in your ledger currency was entered after you consolidated your results. What does Oracle consider best practice when this occurs?

- A. Translate only the adjusting journal entry.
- B. Rerun Revaluation and then rerun Translation

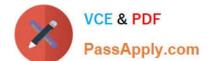

## https://www.passapply.com/1z0-333.html

2021 Latest passapply 1Z0-333 PDF and VCE dumps Download

- C. Rerun Translation and then reconsolidate your result
- D. Enter another adjusting journal entry in the currency to true up the balances.

Correct Answer: A

#### **QUESTION 10**

You want to enter budget data in Fusion General Ledger. Which method is not supported?

- A. Smart View
- B. Application Development Framework Desktop Integration (ADFdi)
- C. File-based Data Import
- D. Entering budget Journals

Correct Answer: D

Reference: h p://docs.oracle.com/cd/E28271\_01/fusionapps.1111/e20384/glossary.htm

#### **QUESTION 11**

You are implementing Fusion Accounting Hub for your external Accounts Receivables system. The external system sends invoices billed and cash receipts in a flat file, along with the customer classification information. You want the

accounting amounts to be tracked by customers too but you do not want to add a Customer segment to your chart of accounts.

What is the solution?

- A. Use the Open Account Balances Listing report that has balances by customer.
- B. Use the Third Party Control Account feature.
- C. Use Supporting References to capture customer classification information.
- D. Capture customer information as the source and develop a custom report using Online Transactional Business Intelligence (OTBI).

Correct Answer: C

### **QUESTION 12**

Which three reporting tools are based on real-time data or balances?

- A. Oracle Business Intelligence Applications (OBIA
- B. Smart View

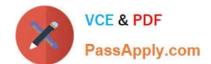

## https://www.passapply.com/1z0-333.html 2021 Latest passapply 1Z0-333 PDF and VCE dumps Download

- C. Business Intelligence Publisher (BI Publisher)
- D. Oracle transactional Business Intelligence (OTBI)

E. Oracle Financial Reporting (FR)

Correct Answer: BDE

<u>Latest 1Z0-333 Dumps</u> <u>1Z0-333 Exam Questions</u> <u>1Z0-333 Braindumps</u>

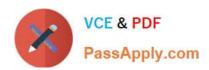

To Read the Whole Q&As, please purchase the Complete Version from Our website.

# Try our product!

100% Guaranteed Success

100% Money Back Guarantee

365 Days Free Update

**Instant Download After Purchase** 

24x7 Customer Support

Average 99.9% Success Rate

More than 800,000 Satisfied Customers Worldwide

Multi-Platform capabilities - Windows, Mac, Android, iPhone, iPod, iPad, Kindle

We provide exam PDF and VCE of Cisco, Microsoft, IBM, CompTIA, Oracle and other IT Certifications. You can view Vendor list of All Certification Exams offered:

https://www.passapply.com/allproducts

## **Need Help**

Please provide as much detail as possible so we can best assist you. To update a previously submitted ticket:

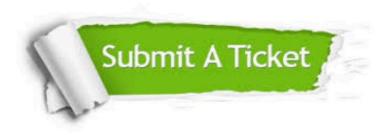

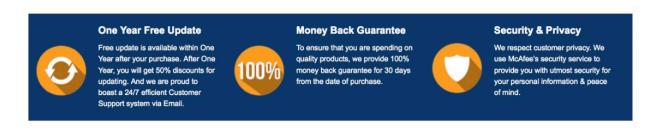

Any charges made through this site will appear as Global Simulators Limited.

All trademarks are the property of their respective owners.

Copyright © passapply, All Rights Reserved.